# RUMD.org: A molecular dynamics code optimized for GPUs

**Roskilde University Molecular Dynamics** 

Thomas Schrøder, Glass & Time, NSM, RUC

GPU Computing Today and Tomorrow GPU-Lab, DTU, 18/8-2011

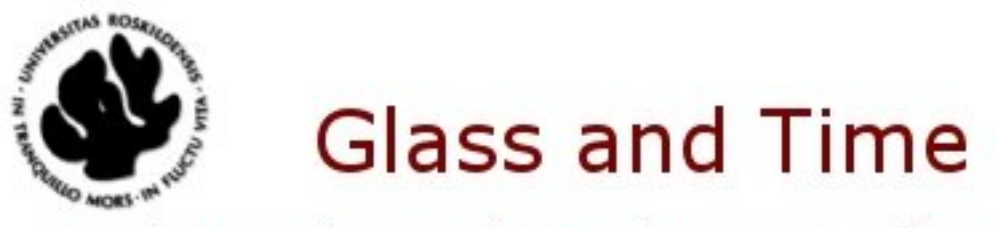

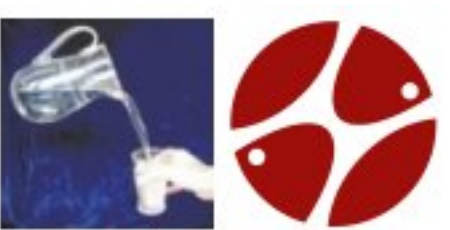

Danish National Research Foundation Centre for Viscous Liquid Dynamics

# The Nbody program: Simulating galaxies interacting by gravitational forces

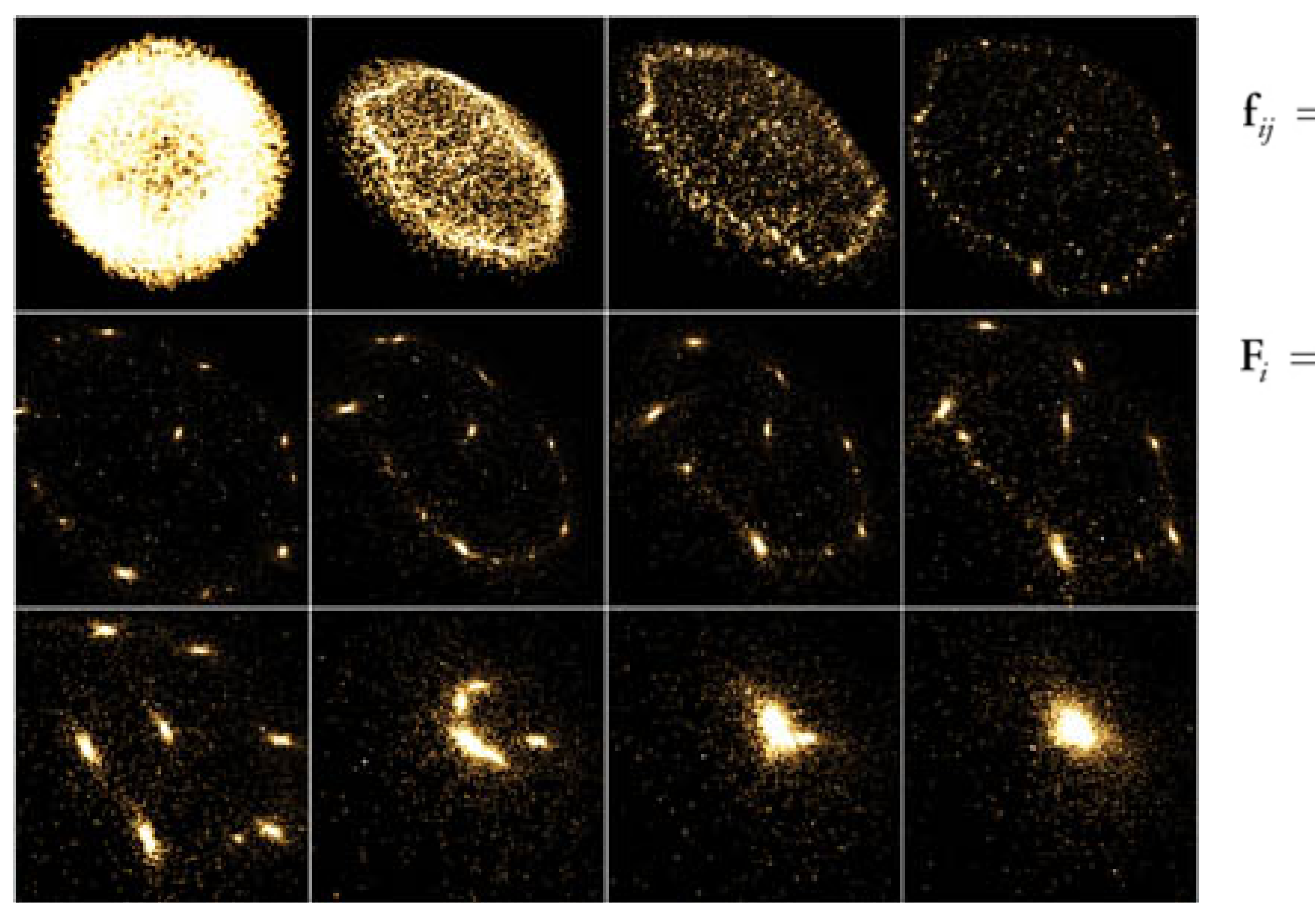

$$
\mathbf{f}_{ij} = G \frac{m_i m_j}{\left\| \mathbf{r}_{ij} \right\|^2} \cdot \frac{\mathbf{r}_{ij}}{\left\| \mathbf{r}_{ij} \right\|},
$$

$$
\mathbf{F}_i = \sum_{\substack{1 \leq j \leq N \\ j \neq i}} \mathbf{f}_{ij} = Gm_i \cdot \sum_{\substack{1 \leq j \leq N \\ j \neq i}} \frac{m_j \mathbf{r}_{ij}}{\|\mathbf{r}_{ij}\|^3}.
$$

- 1) Calculate forces and accelerations, O(N^2)
- 2) Advance positions and velocities one timestep using Newton's equatios O(N).
- 3) Goto 1

# Molecular Dynamics (MD)

Like Nbody, except:

Lennard-Jones pair potential:

$$
\Phi_{\alpha\beta}(r) = 4 \epsilon_{\alpha\beta} \left( \left( \frac{\sigma_{\alpha\beta}}{r} \right)^{12} - \left( \frac{\sigma_{\alpha\beta}}{r} \right)^{6} \right)
$$

 $\vert$ 

Periodic boundary conditions Cut-off in potential (nb-lists) and minimal image convention

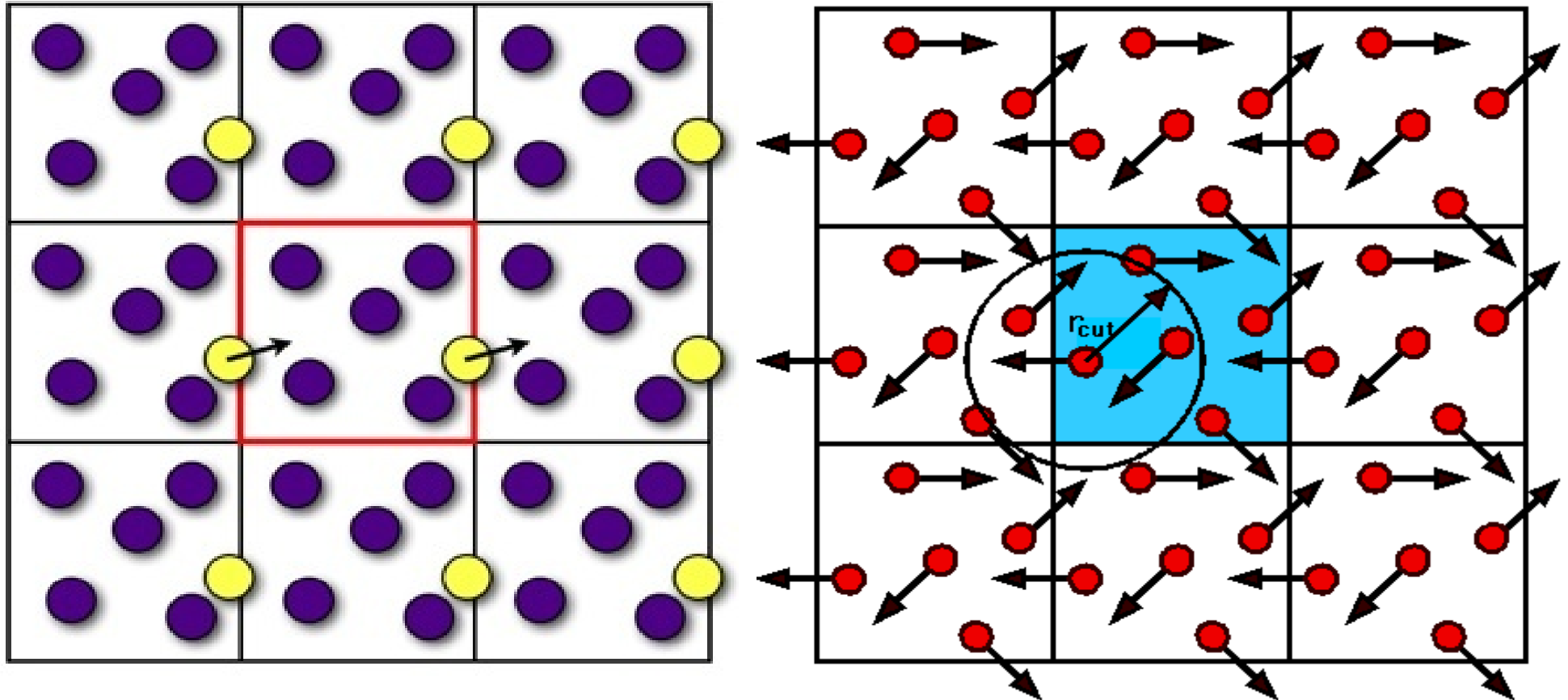

Particles inside cut-off:  $\sim$  100 Simulations are 3D

Nbody: O(N^2), regular, static MD: O(N), irregular, dynamic

# The need for speed:

To test theories and investigate new phenomena, we want to simulate liquids on the millisecond timescale and beyond.

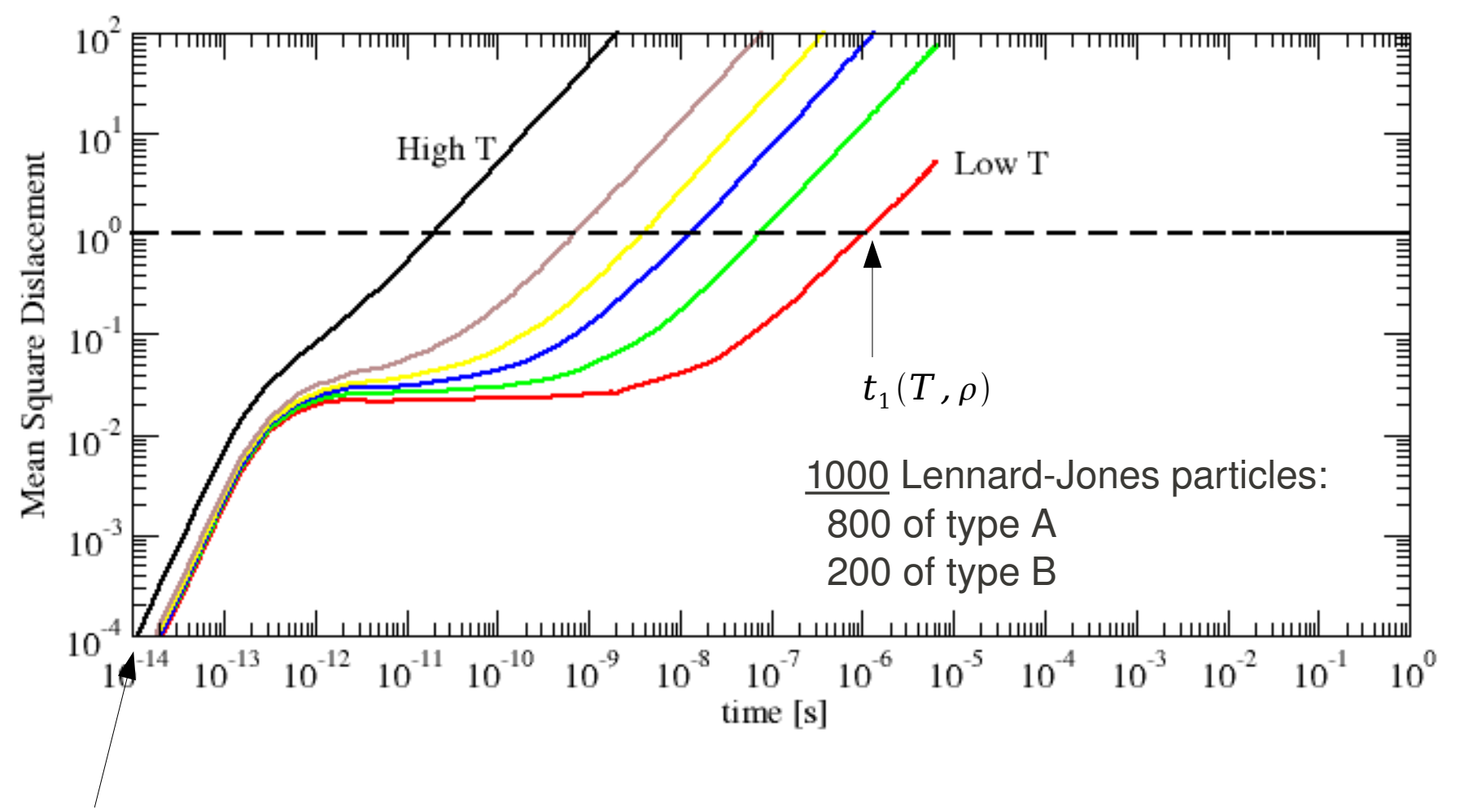

Size of our time-step

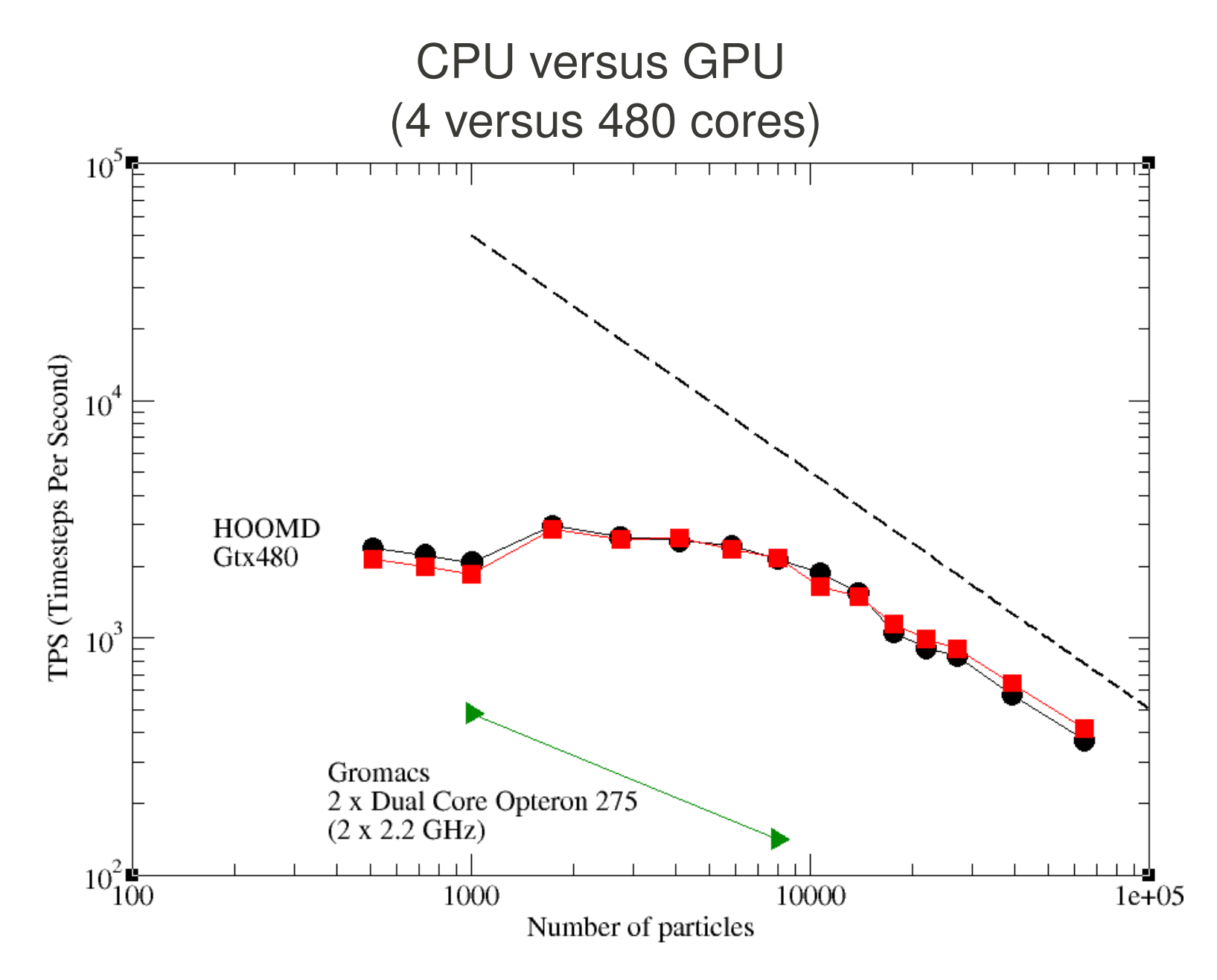

Challenge: Getting good speed-up when samples are small  $(N \sim 1000)$ 

The overall structure of force calculations in Nbody (and RUMD):

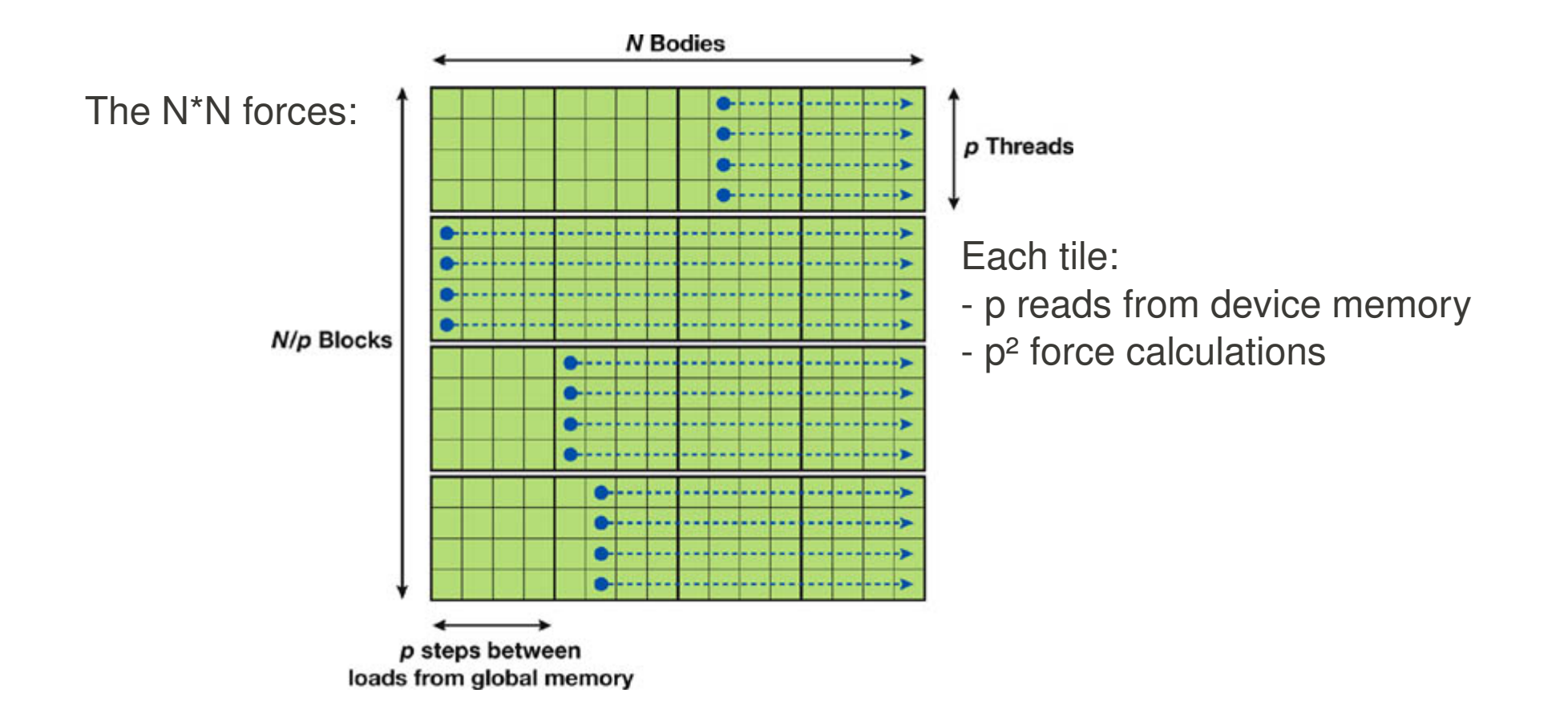

Optimizing for small samples: Using several threads per particle -> better latency hidding

 $20 \mathbf{o}$  - GFLOPS

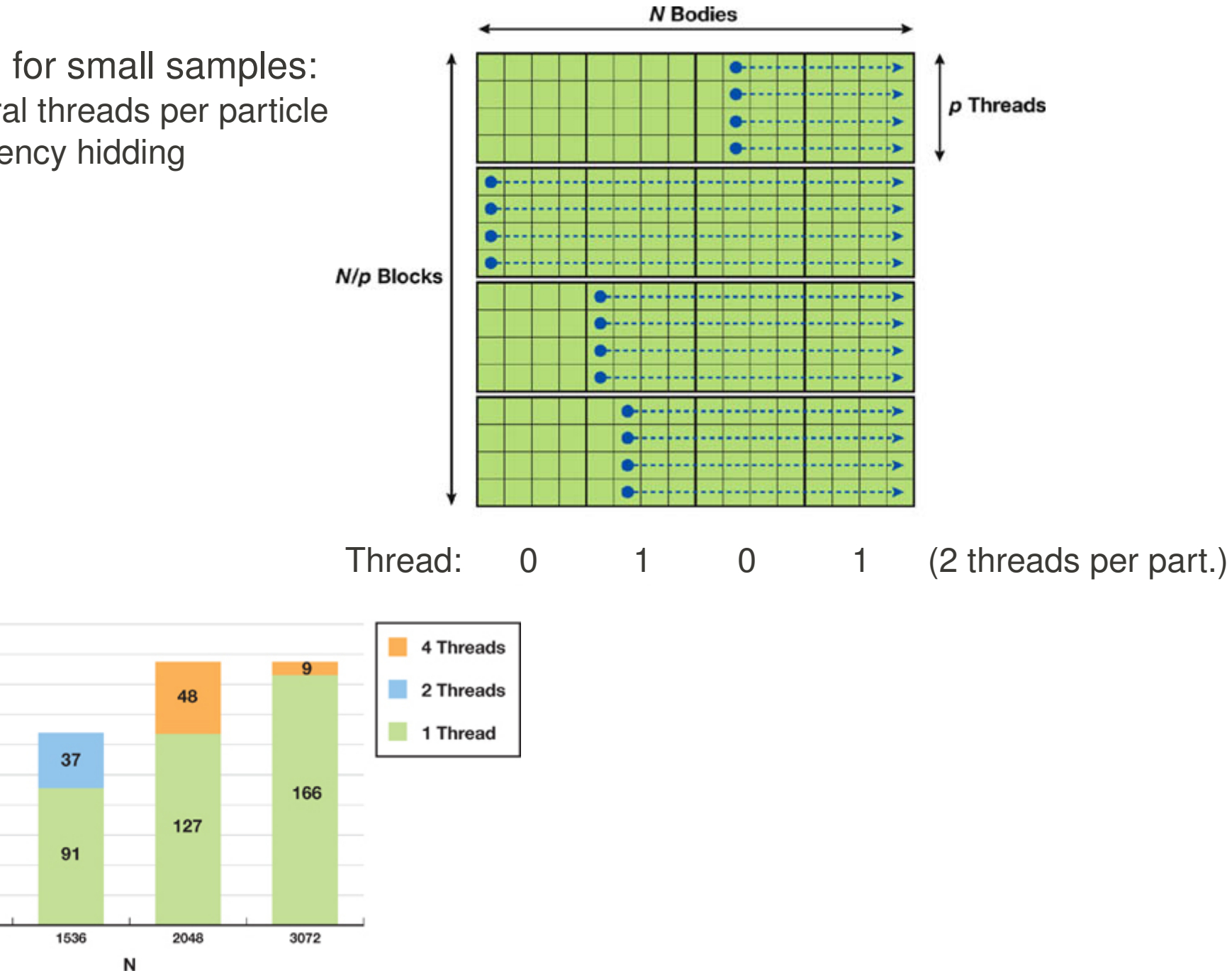

Strategy for RUMD implementation: Optimize for N=1000 Worry about good scaling later

First step:

Re-implementing Nbody [O(N^2)].

4 times faster than highly optimized CPU MD program [O(N)], for N=1000 !!!!

Second step:

Changing interactions to multi-component Lennard-Jones

( + other molecular dynamics features)

2 times faster than highly optimized CPU MD program [O(N)], for N=1000

Third step: Adding 'Neighbour-lists'

- making force calculation  $O(N)$  instead of  $O(N^2)$ 

Actually neighbour-matrix:

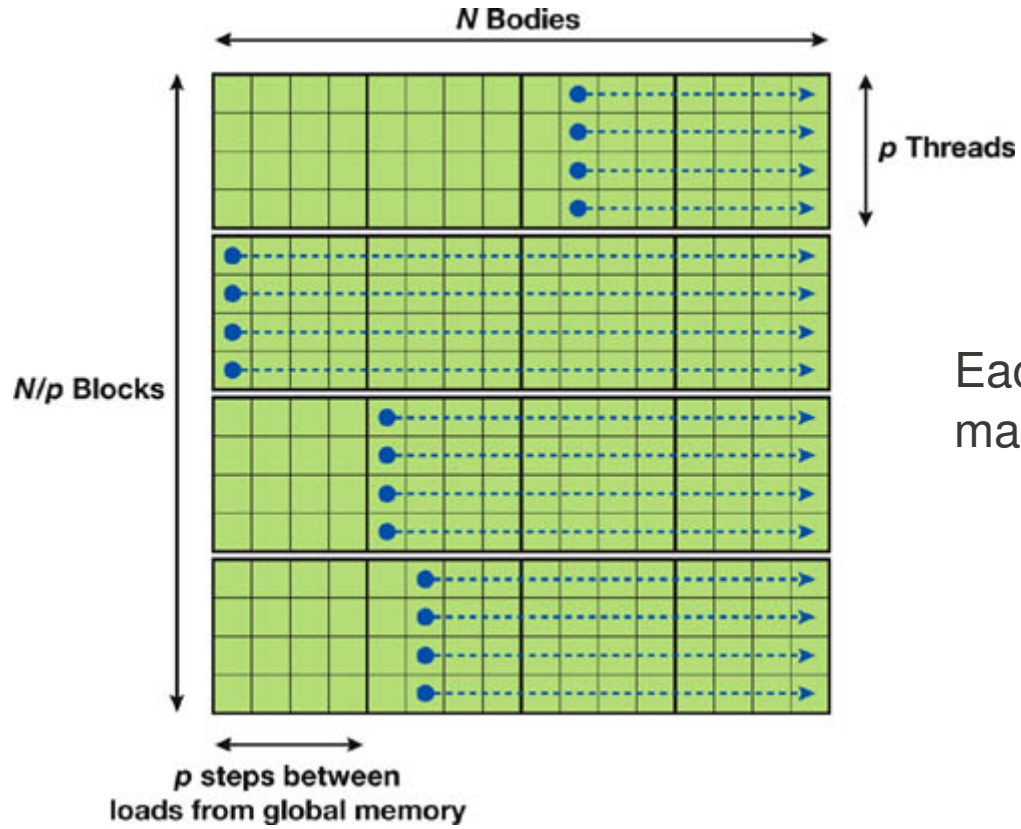

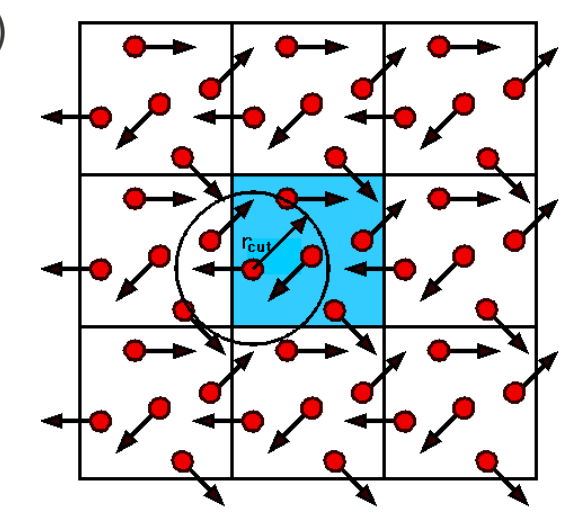

Each tile has a (sub-) Neighbourmatrix, encoded as (32 bit) integers:

.

.

Neighbour matrix decoded by: .

**ffs (x)** returns the position of the first (least significant) bit set in integer parameter **x**. The least significant bit is position 1. If **x** is  $0$ , \_\_**ffs ()** returns 0.

#### **Benchmarks**

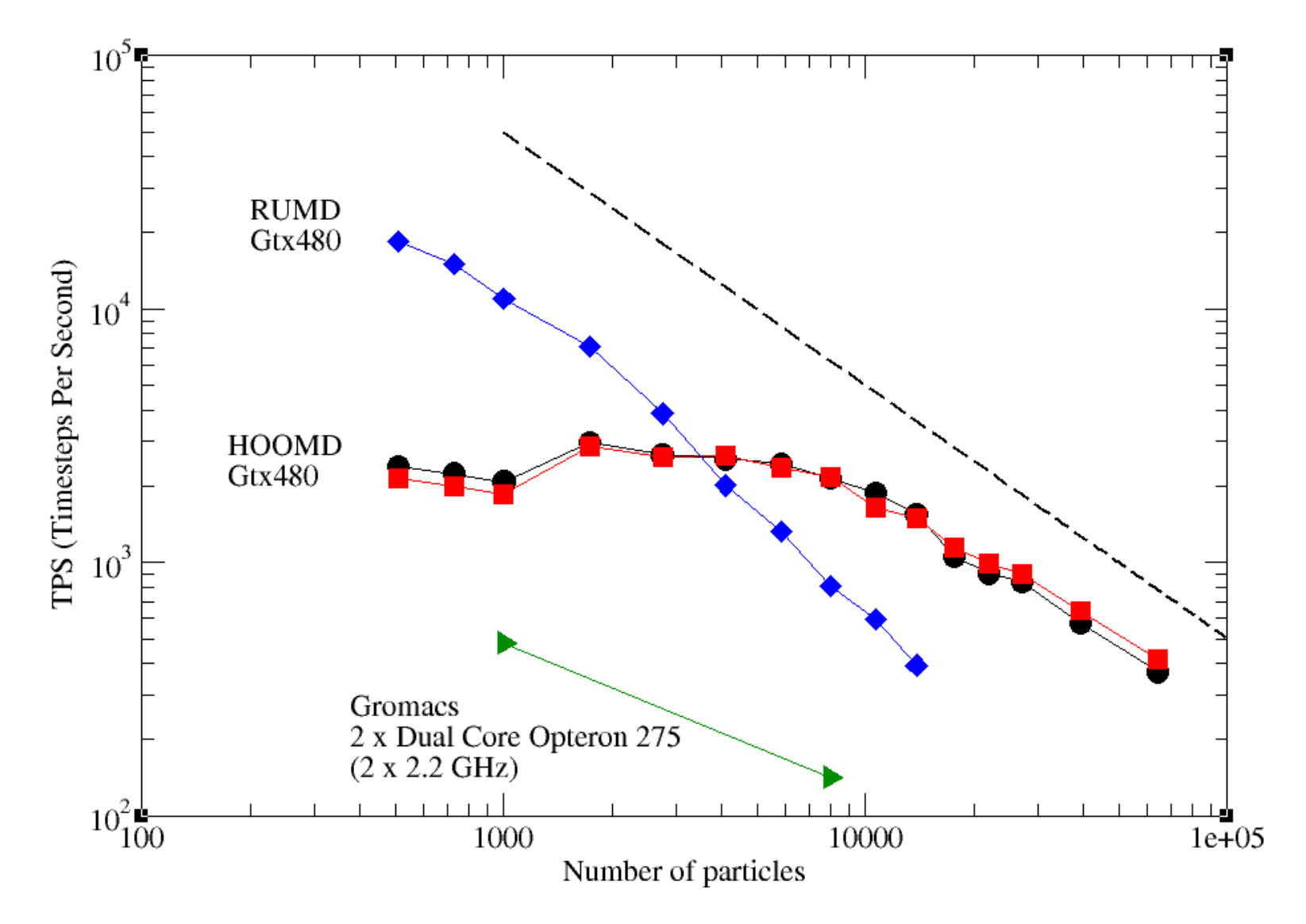

For N=1000 RUMD 23 times faster than Gromacs (4 optoron cores) 5 times faster than HOOMD (same Gtx480)

Improving scaling by sorting in 3D space (experimental) **XIII 1999 State of Allen State III** 1999

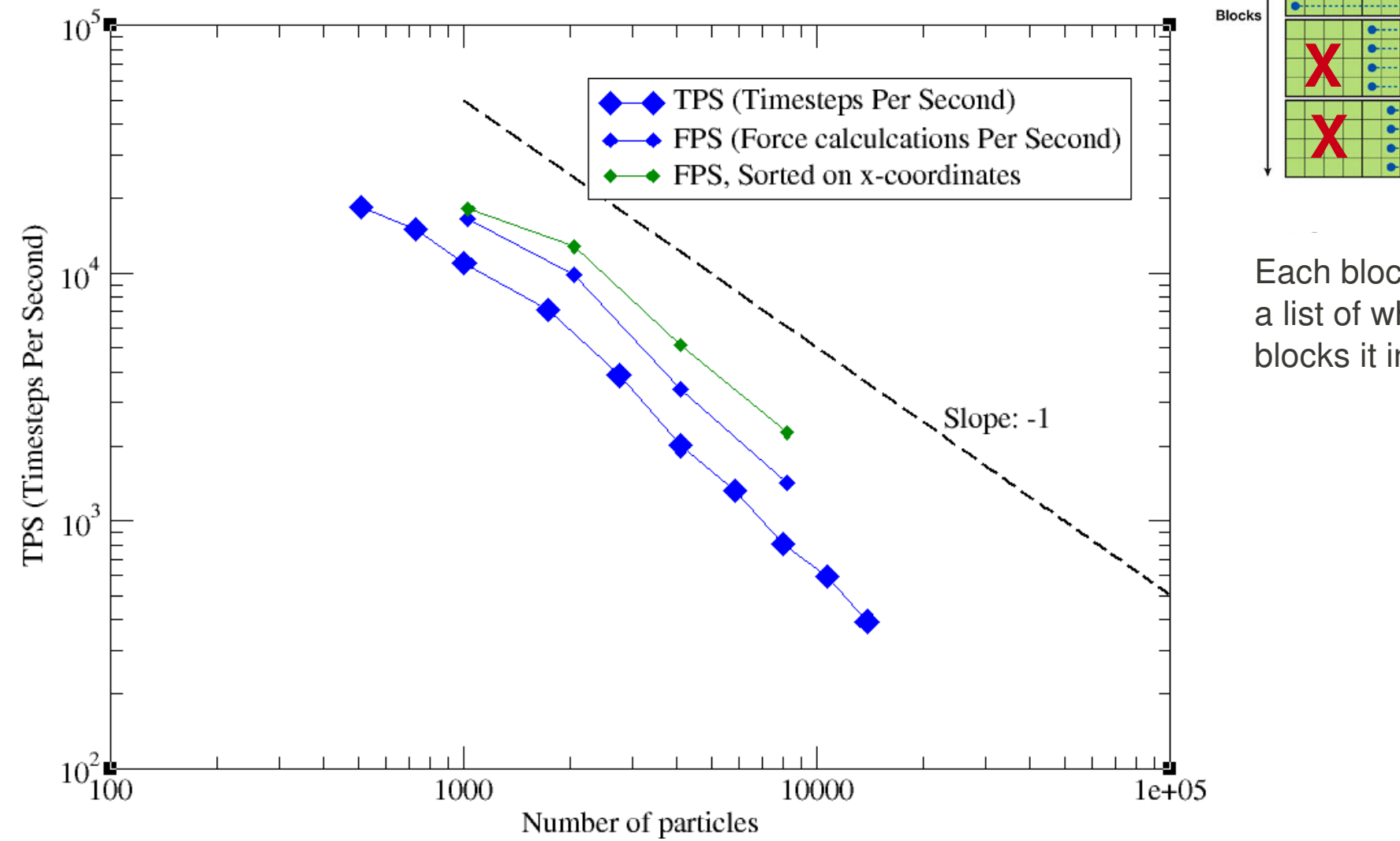

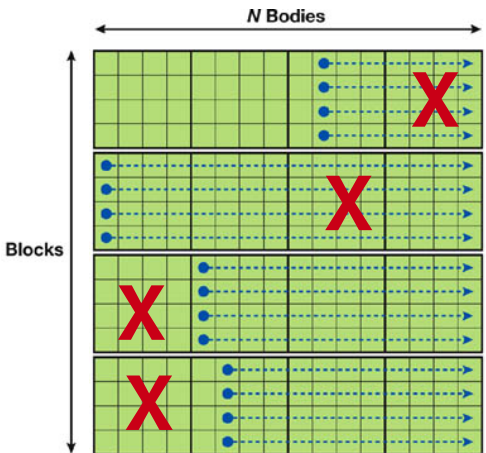

Each block has a list of which other blocks it interacts with

#### Plus a number of other features (see http://rumd.org):

- van der Waals type pair potentials: Lennard-Jones, Gaussian core, Inverse Power Law, and more. It is easy to implement new pair potentials.
- Bond stretching potentials: Harmonic and FENE
- $\bullet$  Multicomponent simulations
- $\bullet$  NVE and NVT ensemble simulations

```
import sys
\bullet python interface \bulletsys.path.insert(0,"../Swig")
                                     from rumdSimulation import rumdSimulation, rumd
\bullet Post simulation analysis tools
                                     # Setup simulation with initial configuration
                                     sim = rundSimulation("start.xyz.gz")# Choose integrator
                                     itg = rumd. IntegratorNVT(timeStep=0.002, targetTemperature=0.5)
                                     \# itg = rumd. IntegratorNVE (timeStep=0.0025)The RUMD developers:
                                     sim.SetIntegrator(itg)
Nicholas Bailey, 
                                     # Create Lennard-Jones pair-potential
                                     potential = rumd.Pot LJ 12 6()Trond Ingebrigtsen, 
Jesper S. Hansen, 
                                     # Set up parameters for Lennard-Jones interactions ( Kob & Andersen )
                                     # i i
                                              Sig Eps Rcut (in units of Sigma ij)
Lasse Bøhling,
                                     potential.SetParams(0, 0, 1.00, 1.00, 2.5)
                                     potential.SetParams(0, 1, 0.80, 1.50, 2.5)
Heine Larsen, 
                                     potential.SetParams(1, 0, 0.80, 1.50, 2.5)
Thomas Schrøderpotential.SetParams(1, 1, 0.88, 0.50, 2.5)
                                     sim.SetPotential(potential)
                                     sim.Run(30000000)
                                     # Save the final configuration
                                     sim.sample.WriteConf("end.xyz.qz")
```
Thank you for your attention

# Bonded interactions:

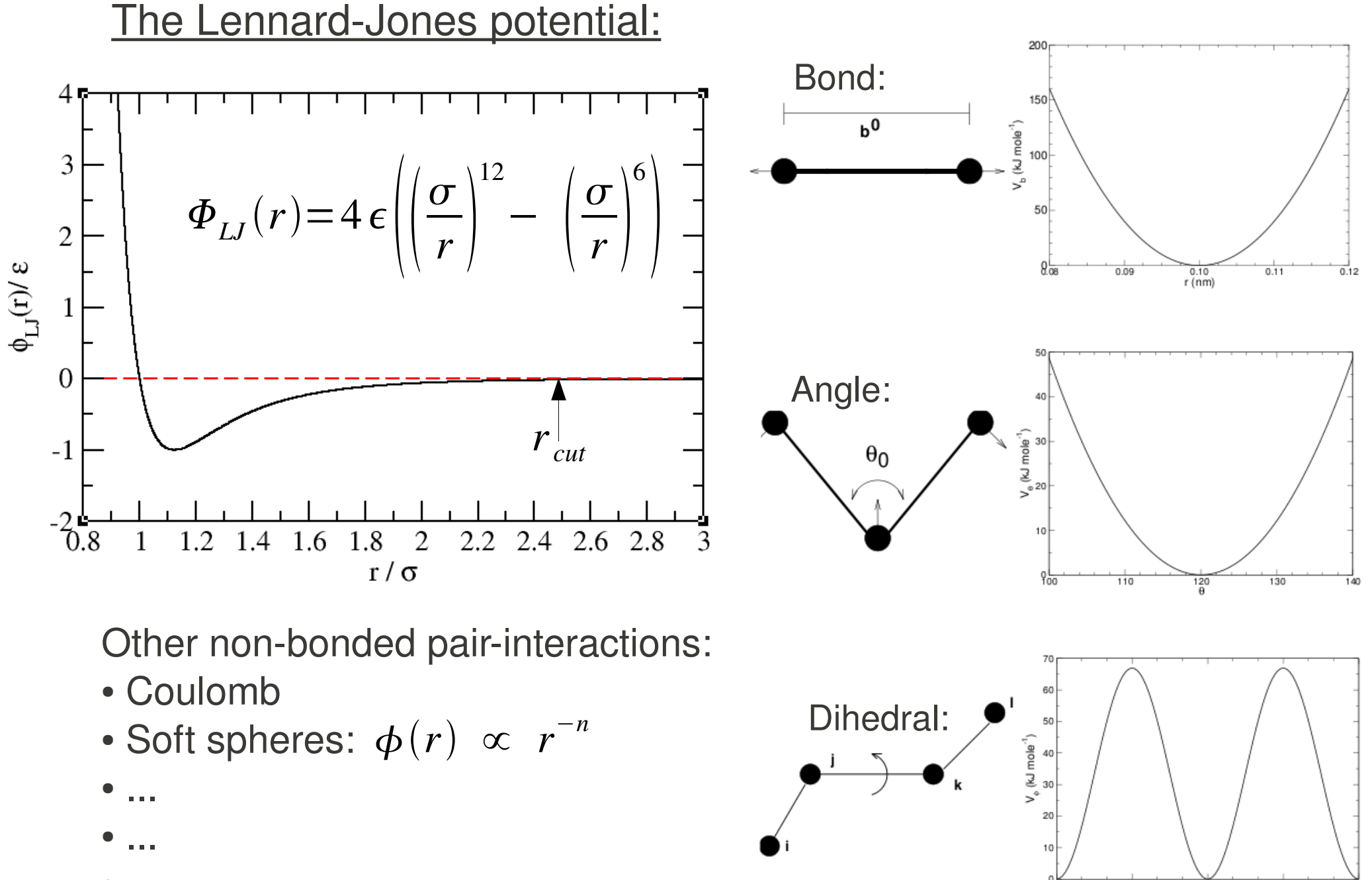

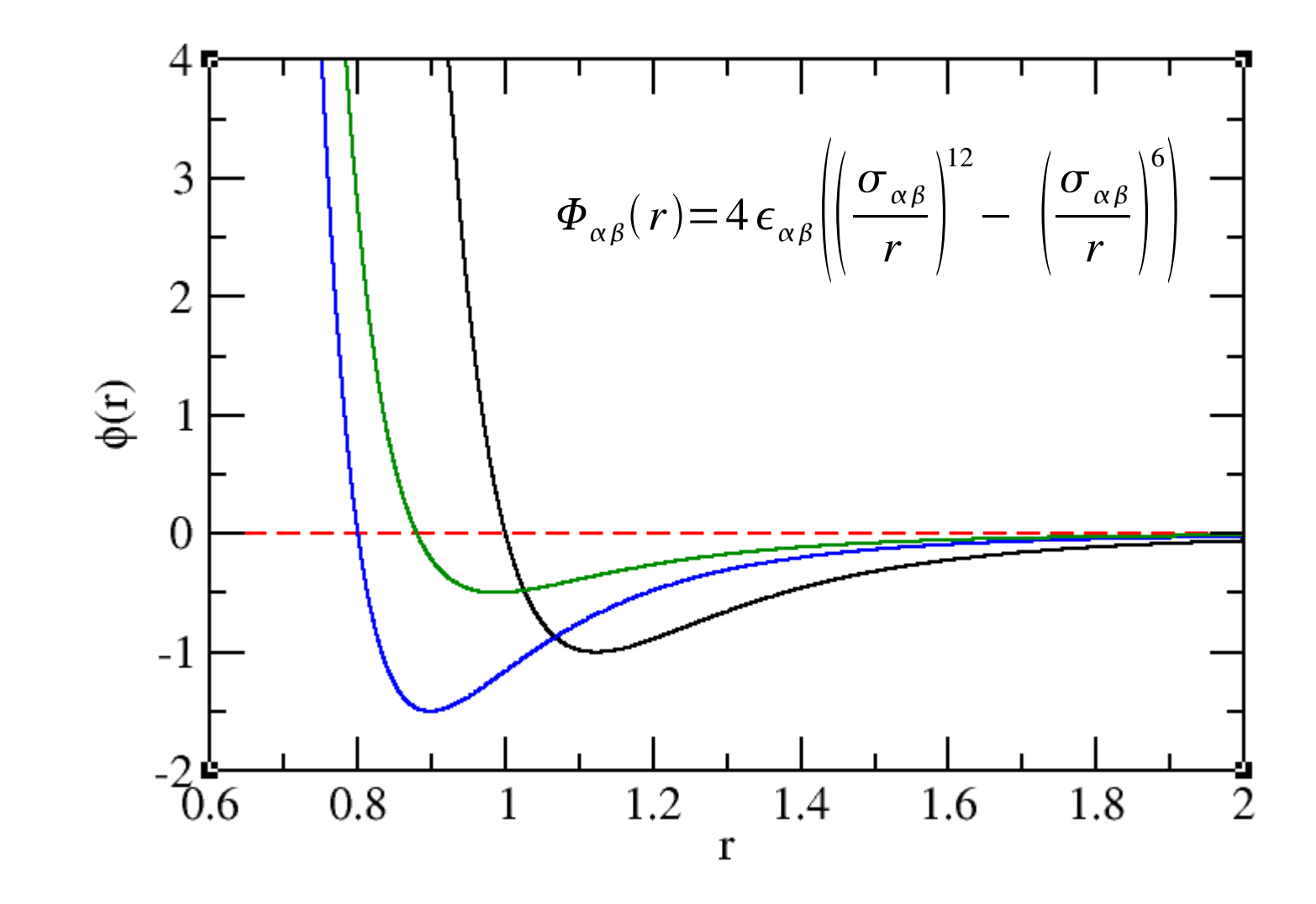

From these building blocks very complex molecules can be simulated: satellite tobacco mosaic virus, complete with protein, RNA, ions, and a small water box

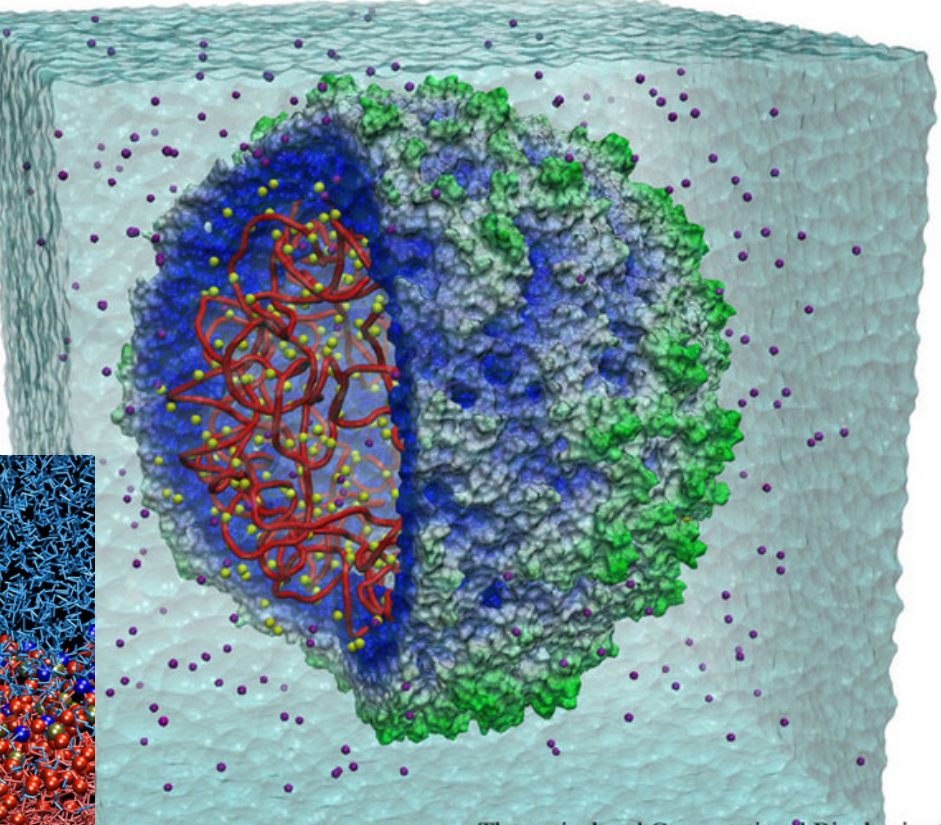

Theoretical and Computational Biophysics Group **Beckman Institute** University of Illinois at Urbana-Champaign

[http://www.ks.uiuc.edu/Gallery/]

Water permeation through membrane water channels

Theoretical and Computational Biophysics Group **Beckman** Institute University of Illinois at Urbana-Champaign

## The Glass and Time GPU Cluster

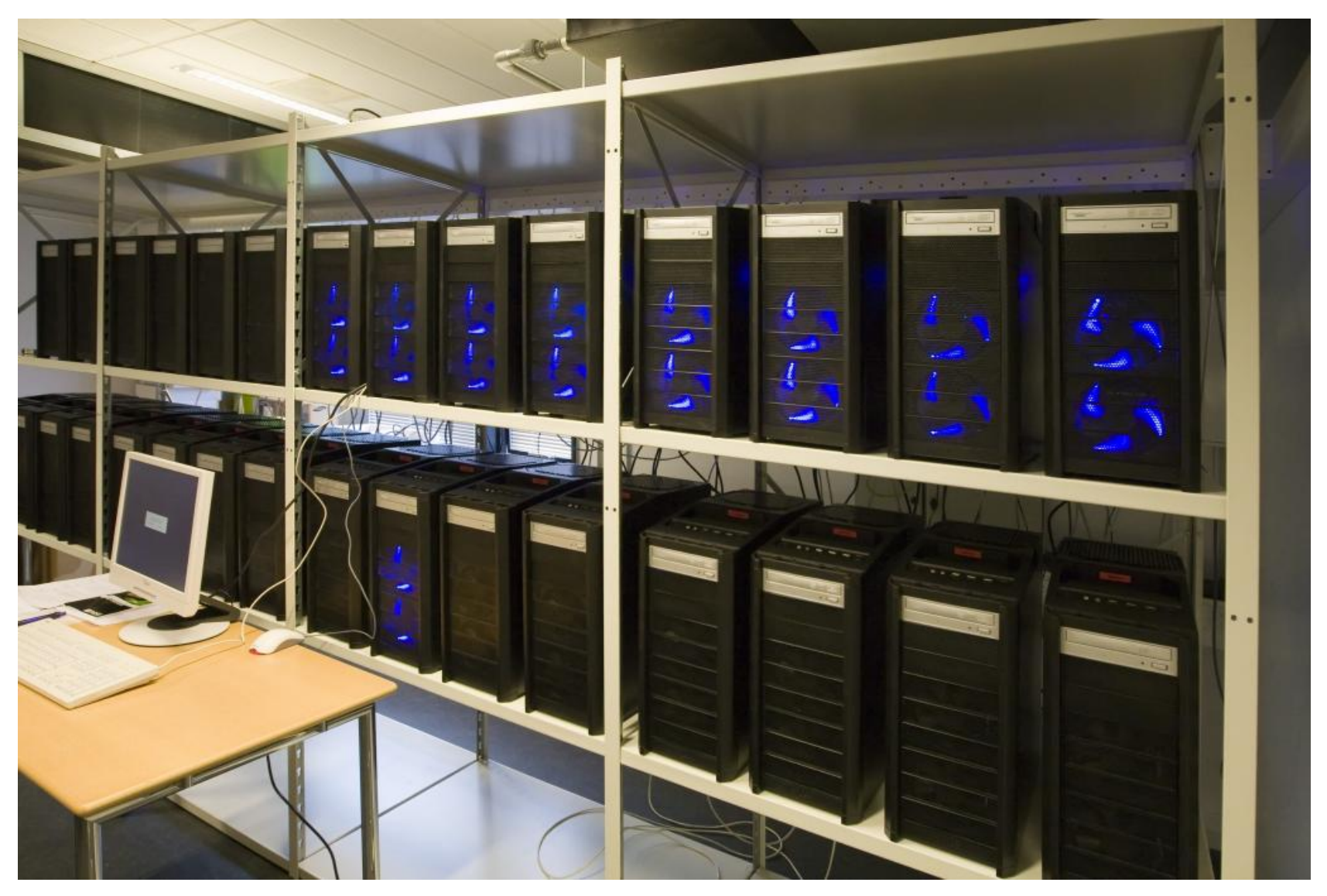

92 GPU's (mostly Gtx280) Total theoretical peak perfomance: ~ 80 TFlops

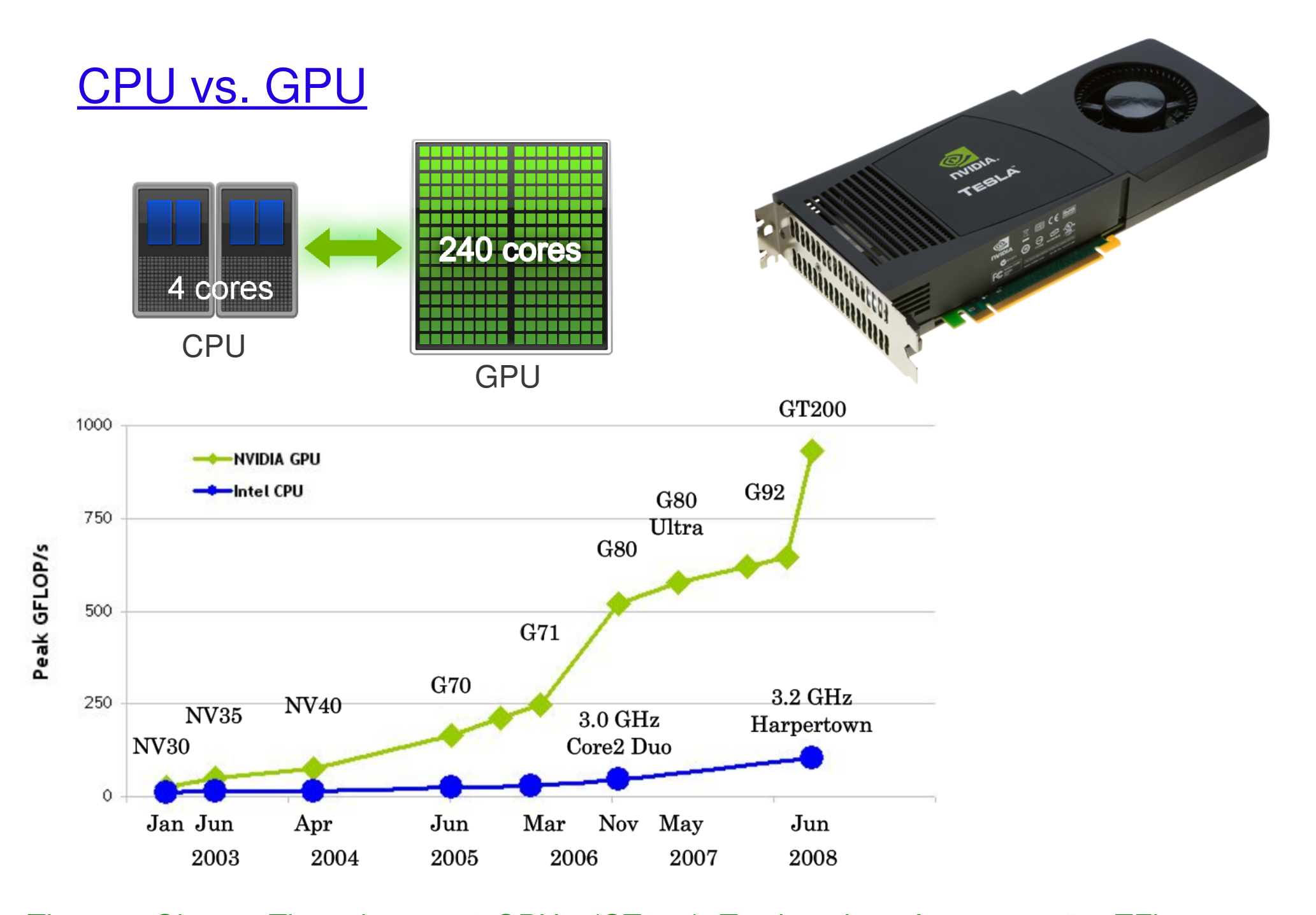

The new Glass & Time cluster: 92 GPU's (GT200). Total peak perfomance: 85.8 TFlops.

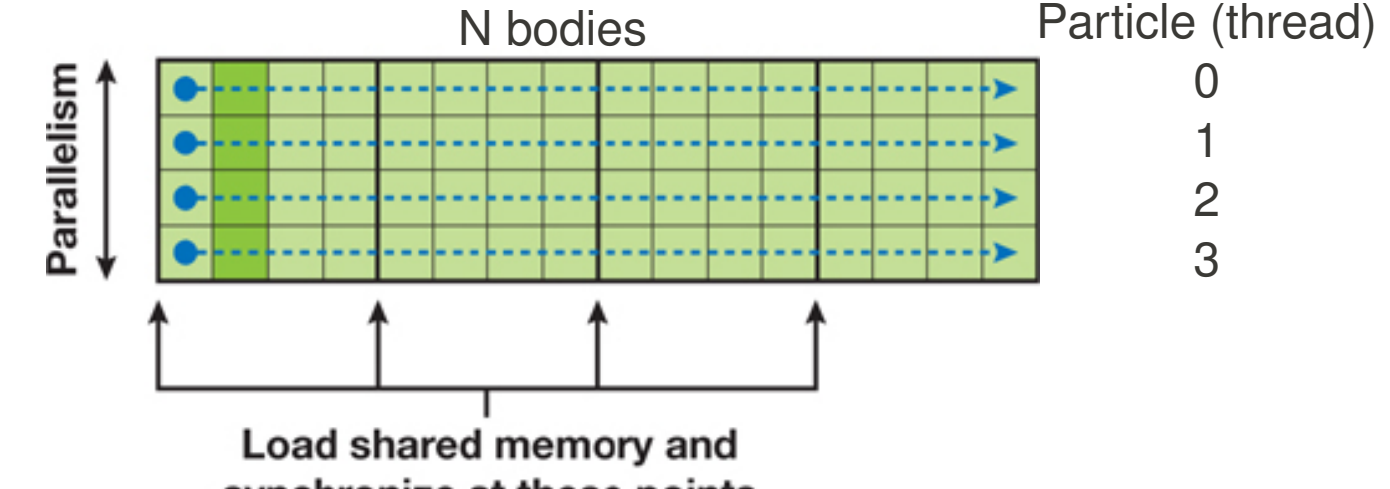

synchronize at these points

```
01.global void
02.calculate forces (void *devX, void *devA)
03.04.extern shared float4[] shPosition;
        float4 *qlobalX = (f\text{load4 }*)\text{devX};
05.06.float4 *qlobalA = (float4 *)devA;
07.float4 myPosition;
08.int i, tile;
09.float3 acc = \{0.0f, 0.0f, 0.0f\};
10.int gtid = blockIdx.x * blockDim.x + threadIdx.x;11.myPosition = qlobalX[qtid];for (i = 0, tile = 0; i < N; i += p, tile++) {\leftarrow- Loop over tiles
12.13.int idx = tile * blockDim.x + threadIdx.x;
                                                              Read to shared memory
14.shPosition [threadIdx.x] = qlobalX[idx]; \leftarrow15.__syncthreads();
                                                              Do 'my' part of tile
          acc = tile\_calculation(myPosition, acc);16.17.
         __syncthreads();
18.
19.
        // Save the result in global memory for the integration step.
20.float4 acc4 = {acc.x, acc.y, acc.z, 0.0f};21.qlobalAqtidq = acc4;
22.
```

```
01._device_ float3
02.tile_calculation(float4 myPosition, float3 accel)
03.04.int i;extern __ shared__ float4[] shPosition;
05.06.for (i = 0; i < blockDim.x; i++) {
          accel = bodyBodyIntegration(myPosition, shPosition[i], accel);07.08 .
       \rightarrow09.
        return accel;
10.
```
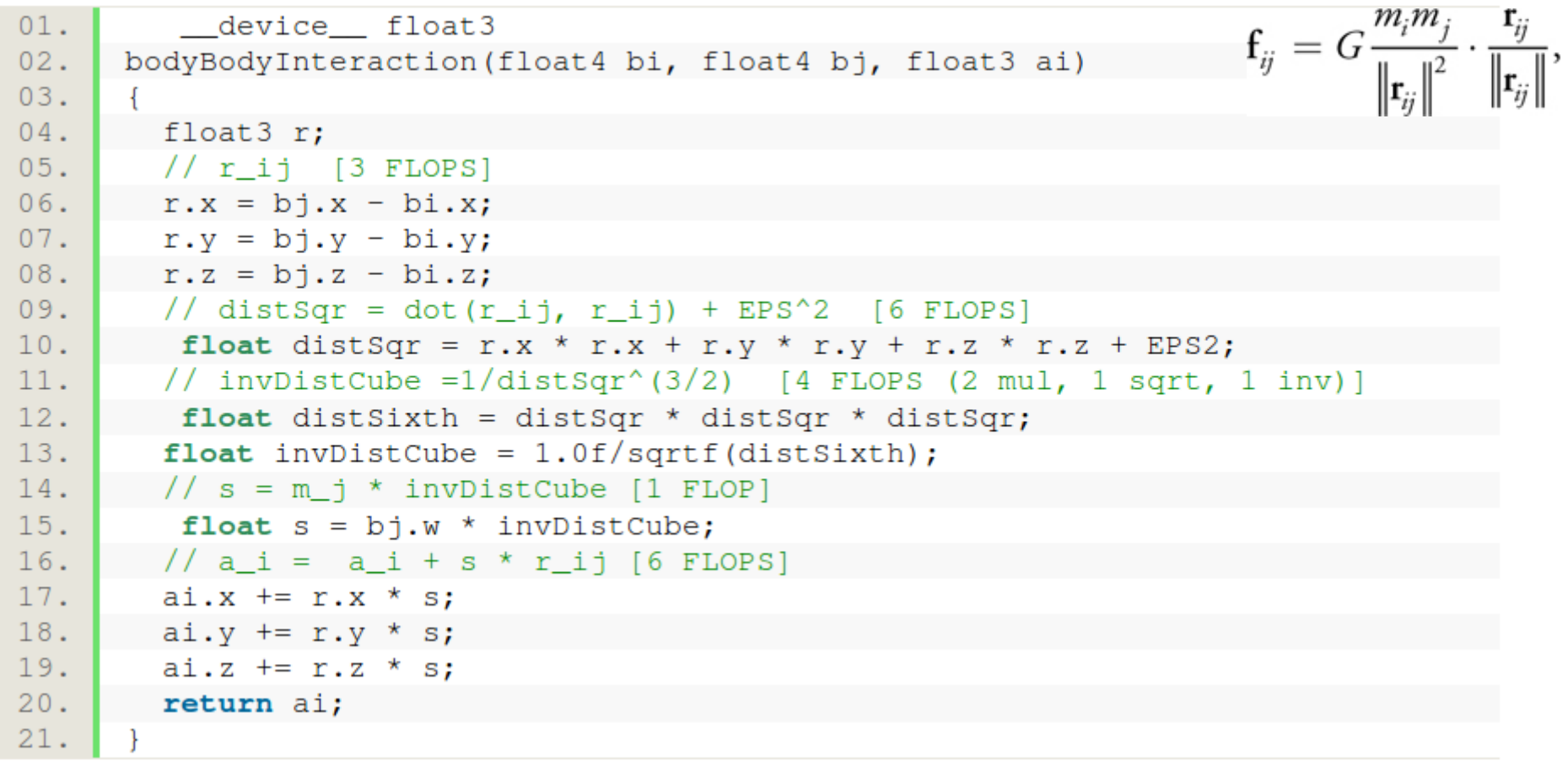

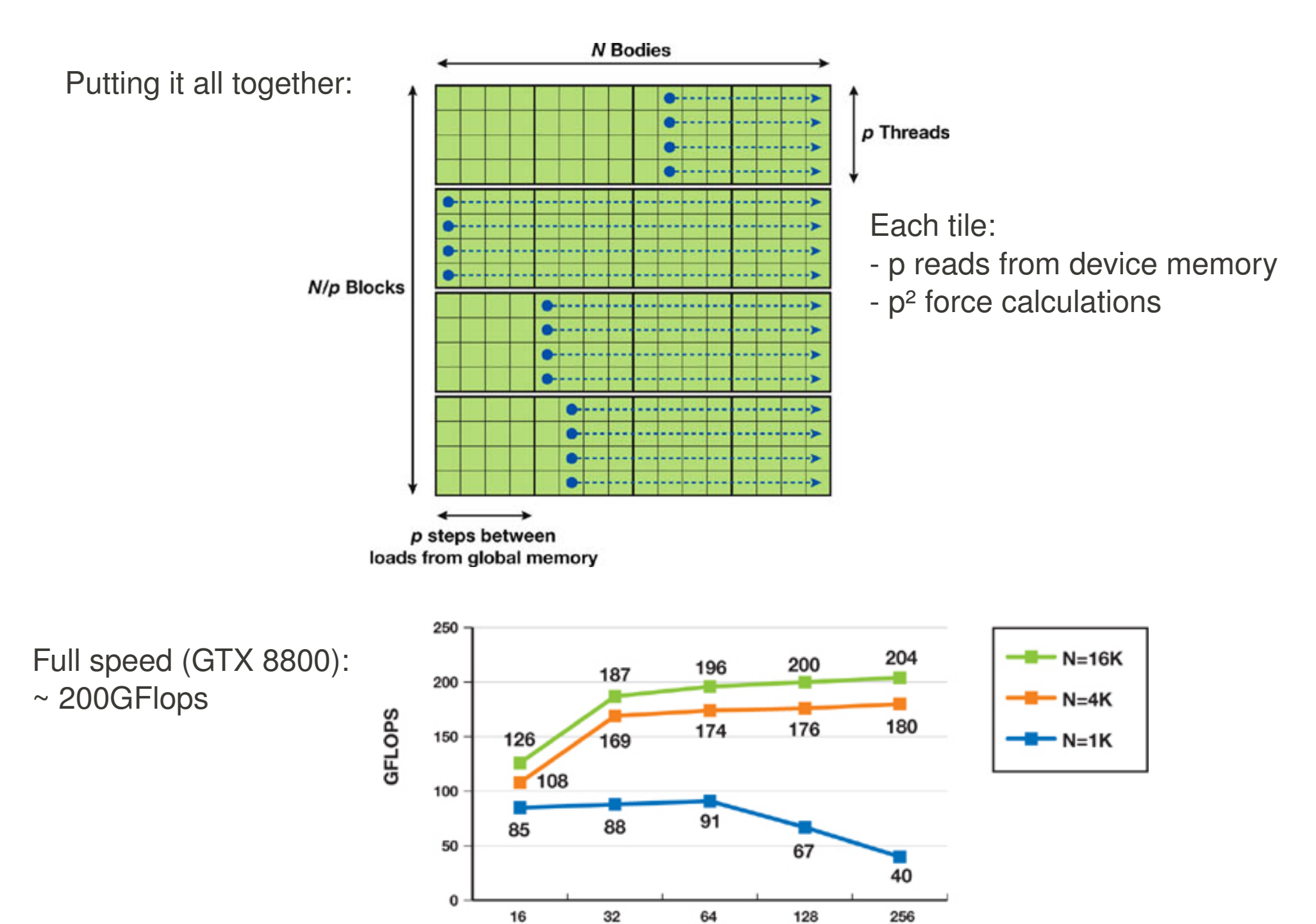

32 128 64 **Block Size** 

 $(p)$ 

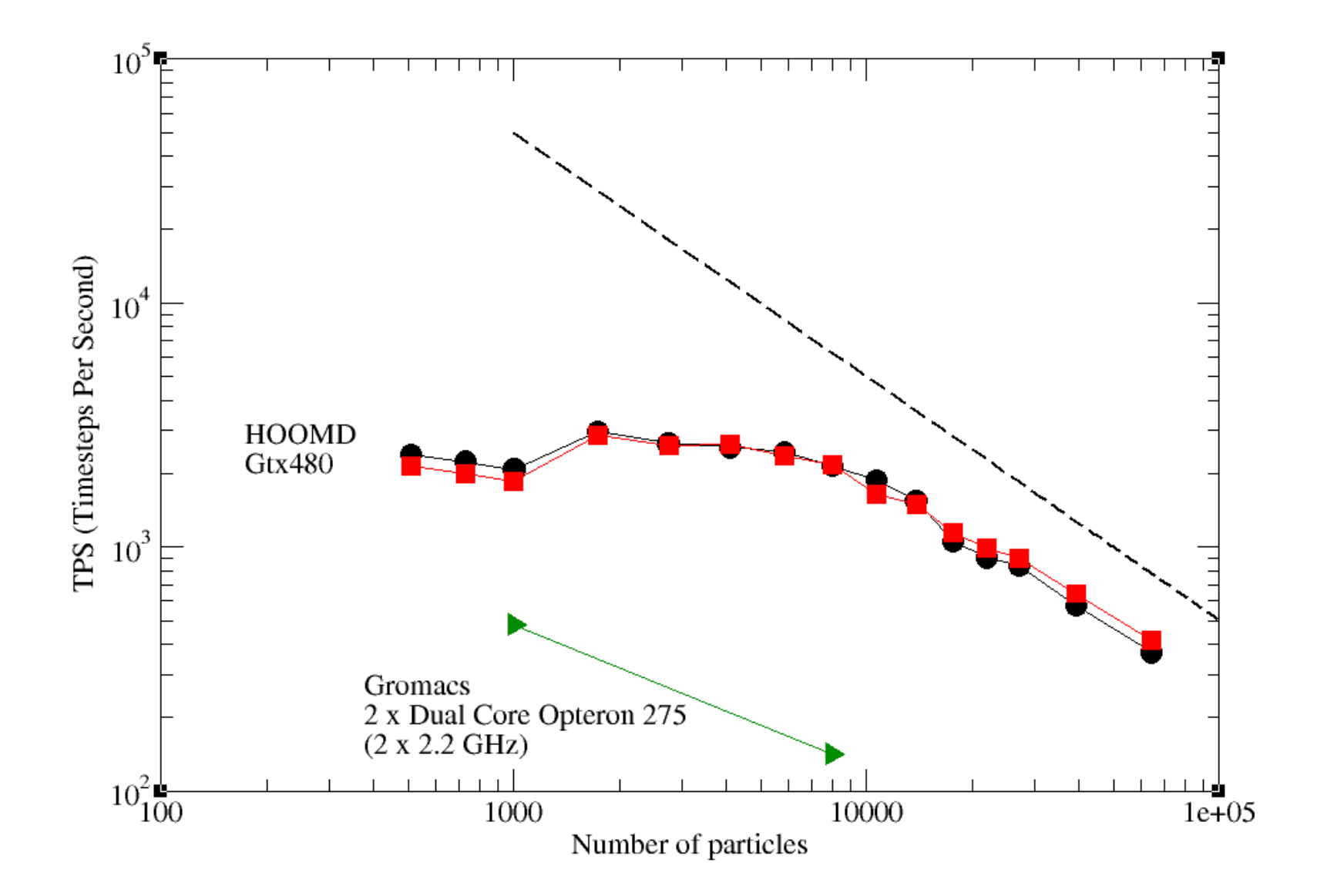

#### Corresponding kernel in RUMD:

```
template<int STR, int CONFT, class P, class S>
 device host float fij( P* Pot, float4 my r, float4 rj, float4* my f, float4* my w,
\overline{\text{float4*}} my sts, float4* my misc, float* param, S^* simBox, float* simBoxPointer ){
 float4 dist = simBox->calculateDistance(my r, ri, simBoxPointer); \rightarrow Periodic Boundary Conditions
                                                                        (prepared for other shaped boxes)
 // Inside cut-off for interaction? (param[0]=Rcut^2)
                                                                        Cut-off
 if ( dist.w \leq param[0] & dist.w >= 0.000001f ){
   float s:
   if (CONF)s = Pot->ComputeInteraction(dist.w, param, my f, my w, my misc);
   <sup>1</sup>
   elsef
     Easy to add other potentials
   Y
   (*my f).x += dist.x * s;(*my f).y += dist.y * s;(*my f).z += dist.z * s;Templates controlling what
   if(STR)// stress - diagonal components
                                                                        gets calculated(*my sts).x = dist.x * dist.x * s; // xx(*my sts).y = dist.y * dist.y * s; // yy(*my sts).z -= dist.z * dist.z * s; // zz// stress - off-diagonal components
     (*my sts).w = dist.y * dist.z * s; // yz(*my w).y = dist.x * dist.z * s; // xz(*my w).z = dist.x * dist.y * s; // xy\} // END dist.w <= param[0]...
 return dist.w;
```
### Compared to the competition:

van Meel et al., Molecular Simulation, (2008): "Harvesting graphics power for MD simulations",

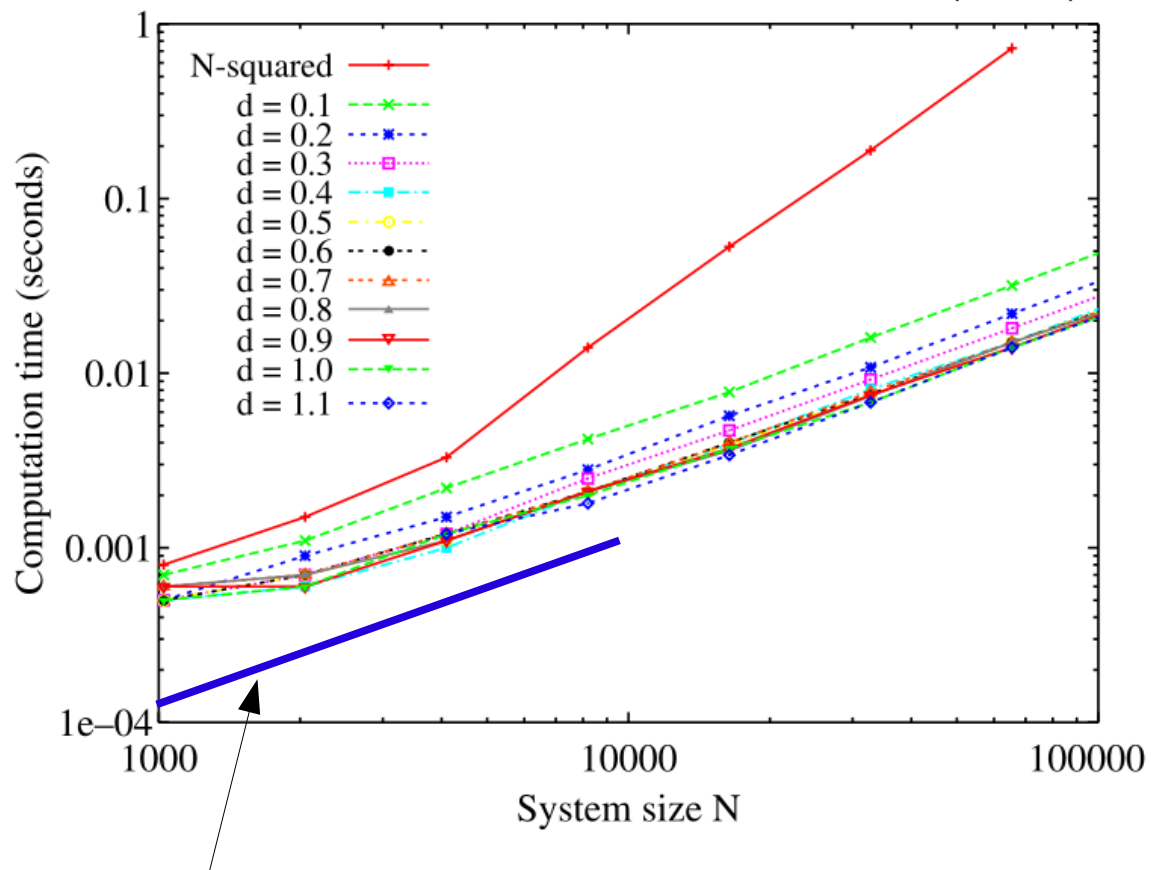

Our program: Optimized for small N. Speed-up compared to optimized CPU programs:  $\sim$  20